Can't view this email properly? View online

## **IBM Z Software Newsletter** Operations & Management June Edition Latest news for all operations, systems administrators and programmers

Welcome to the latest edition of the IBM Z® Software newsletter for IT operations, systems management, and administrators. This month's newsletter is packed full of our latest updates including product announcements, tutorials and much more.

Don't forget that you can share this with your Operations and Management colleagues or share it on social networks:

Forward to a colleague | Share on Twitter | Share on LinkedIn | Share on Facebook

## Latest product updates and announcements

What's new in z/OS® 2.4 2Q 2021

IBM z/OS 2.4 continues to deliver key features and enhancements that enrich systems operations, automation, management, and security. The z/OS continuous delivery model offers clients the opportunity to use new z/OS functions and technologies by applying service rather than upgrading to a new z/OS release.

Read more here

IBM Z Common Data Provider delivers new support for data and subscribers

IBM Z Common Data Provider makes IBM Z operational data available in near real time to help customers solve their analytics use cases. A recent continuous deliver release adds new data types for RMF III, SMF, and IMS Log. In addition, support for Kafka and Humio add new possibility for operational analytics.

Read more here

IBM Z Operations Analytics expands intelligent anomaly detection

IBM Z Operations Analytics provides intelligent anomaly detection to help customers avoid incident costs. A recent continuous delivery release expands support into CICS® by adding 5 new KPI groups with over 70 KPIs.

Read more here

What's new in IBM OMEGAMON for CICS on z/OS 5.5.0 fix pack 5

APAR OA61237 adds multiple updates, with increased visibility for active and queued tasks, additional resource details and updated task history status in the Enhanced 3270 UI.

Check the APAR

What's new in IBM OMEGAMON for z/OS 5.5.0 fix pack 6

APAR OA60537 adds multiple updates, with WLM tenant support, zSeries Container Extensions (zCX) identification, Enhanced 3270 UI workspace updates and PDSv2 history support.

Check the APAR

What's new in IBM Z Monitoring Configuration Manager and PARMGEN

APARs OA60244 and OA61008 provide an update to configure PDSv2 in IBM Z Monitoring Configuration Manager and PARMGEN.

Check the APAR OA60244

Check the APAR OA61008

IBM Z APM Connect Integration with Instana APM goes live

modern applications that span the hybrid cloud landscape. The IBM Z APM Connect team are excited to announce their first round of support for transactional visibility in Z via Instana. Read more here

IBM's recent acquisition of Instana will help businesses better manage the complexity of

IBM Z Batch Resiliency V1.2 is now available. The new updates provide significant

enhancements for your management and recovery processes for non-database managed data, including closer integration with IBM Z Workload Scheduler, visibility into the use of

**Announcing IBM Z Batch Resiliency 1.2** 

data on zFS and support for your cyber resiliency strategy. Read the blog

IBM Z ChatOps now available for Microsoft® Teams™

IBM Z ChatOps, which provides an intelligent chatbot that can surface information from your IBM Z environment in an enterprise chat platform, now also supports Microsoft Teams as target chat platform.

Read the blog

Latest updates for IBM Z Performance and Capacity Analytics 3.1

New updates to IBM Z Performance and Capacity Analytics deliver capabilities to enable workload simulation, toleration and exploitation support for customers adopting latest levels of z/OS Connect EE, and further opportunities to lower the overhead of processing SMF data to drive vital performance insights.

Read the blog

The new Automatic Binary Optimizer for z/OS (ABO) Assistant is now available!

The ABO Assistant is the latest innovation in the ABO 2.1 offering and is designed to simplify ABO evaluation and accelerate the deployment of ABO optimized modules.

Read more here

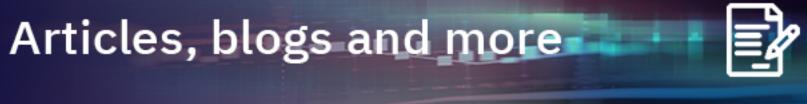

IBM Z Service Management Suite 2.1.0 documentation is available!

IBM Z Service Management Suite 2.1.0 documentation was available on April 9, which brings the following new features:

• IBM Service Management Unite 1.1.8.2 • IBM Z OMEGAMON Integration Monitor 5.6.0

The IBM Z System Automation collection is now certified!

• IBM Z OMEGAMON Monitor for z/OS 5.6.0 • IBM Z OMEGAMON Network Monitor 5.6.0

Read more here

The IBM Z System Automation Ansible® collection is now officially supported and available on the Ansible Automation Hub. With this officially supported collection, teams can better embrace DevOps practices, empower their site reliability engineers, and enhance visibility between development and operations.

Read more here

Check the hands-on lab for IBM Z System Automation beginners

Automation is a foundational element of your AlOps journey! IBM Z System Automation provides provides policy-based automation capabilities that allows you to automate your IT environment in a consistent and reliable way. Check the hands-on lab on policy customization that is available now!

Start the demo

Tutorial: Learn how to use Go packages to create a RESTful server

This tutorial video covers how to use Go packages to create a RESTful server. It also gives a brief introduction to the Go language and how to localize your package with no access to the internet.

Watch the tutorial video Tutorial: Connecting compiled binary programs to Go programs

This tutorial covers how to use Go programs to call a script or binary programs. Calling outside scripts or programs from Go can be done to achieve program interoperability. The tutorial consists of two parts:

• Part 1: The basics of connecting another binary program to your Go program. • Part 2: Refactoring the program to address inconsistent output.

Watch the tutorial video **OMEGAMON®** ships updates containing the latest Tivoli Enterprise Portal (TEP) Java certificates

The Tivoli® Enterprise Portal (TEP) Java certificates expired on June 5th. Review the blog for further details and actions to take.

Read the blog

Introducing TEP support for OpenJDK 11 and Java version 11 with Open Web Launch (OWL)

Open Web Launch can now be used with Tivoli Enterprise Portal (TEP) and OMEGAMON to launch the TEP. It is provided with Tivoli Management Services on z/OS.

Read more here

Get the most out of your OMEGAMON monitoring solution with near real-time access to RMF reports based on proven open-source technologies.

RMF Operational Analytics (part of IBM Z OMEGAMON Integration Monitor) helps anticipate critical system issues, and accelerate troubleshooting issues before they impact the system.

There could be major optimization opportunities under your nose

Read the blog

Just transitioned to Tailored Fit Pricing? There are likely untapped optimization opportunities hidden in plain view. If your environment includes heavy Db2® and/or VSAM processing,

IBM Z Table Accelerator could significantly boost the performance of your critical applications. Read more here

A large bank in Asia enhances its world-class digital banking services with IBM Z **Automatic Binary Optimizer** 

Using IBM Automatic Binary Optimizer for z/OS's advanced COBOL optimization

technology, the bank was able to exploit the latest Z hardware capabilities, reduce CPU usage without recompiling their COBOL code, and keep their development and testing efforts where it was most needed. Read the story

Stay in touch

**Previous Operations & Management editions** 

Read all previous newsletters

Sign up for our other newsletters IBM Z Software newsletter - Application Developers, Enterprise Architects and System Programmers Edition

IBM Z Software newsletter - DevOps Edition

<u>Subscribe</u> | <u>View Online</u> | <u>Unsubscribe</u> | <u>Slideshare archive</u> | <u>Legal</u>

© IBM Corporation, 2021

www.ibm.com/legal/copytrade.shtml.

Follow our social channels

Trademarks: IBM, the IBM logo, ibm.com, IBM Z, z/OS, CICS, Tivoli, NetView, z Systems, OMEGAMON, and IBM Watson are trademarks of International Business Machines Corporation, registered in many jurisdictions worldwide. Other product and service names might be trademarks of IBM or other companies. A current list of IBM trademarks is available on the web at "Copyright and trademark information" at: